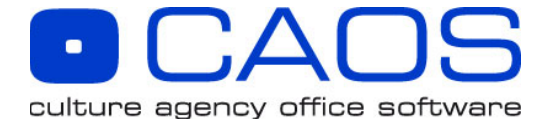

## Tastaturkürzel für FileMaker und CAOS (Mac)

Diese Tastaturkommandos (insbesondere die fett gedruckten) solltest du unbedingt auswendig kennen, um effektiv und schnell mit FileMaker Pro bzw. CAOS zu arbeiten!

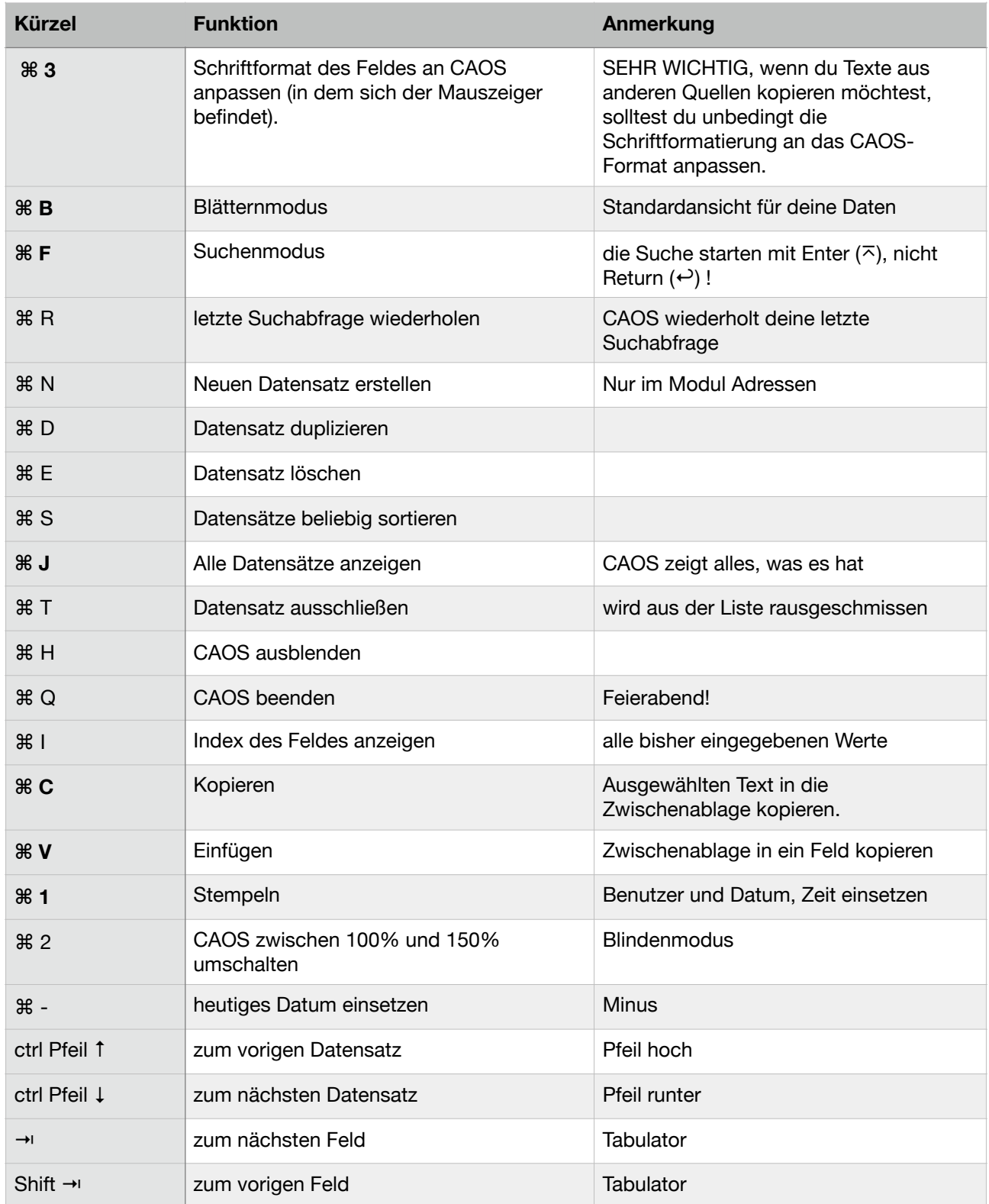

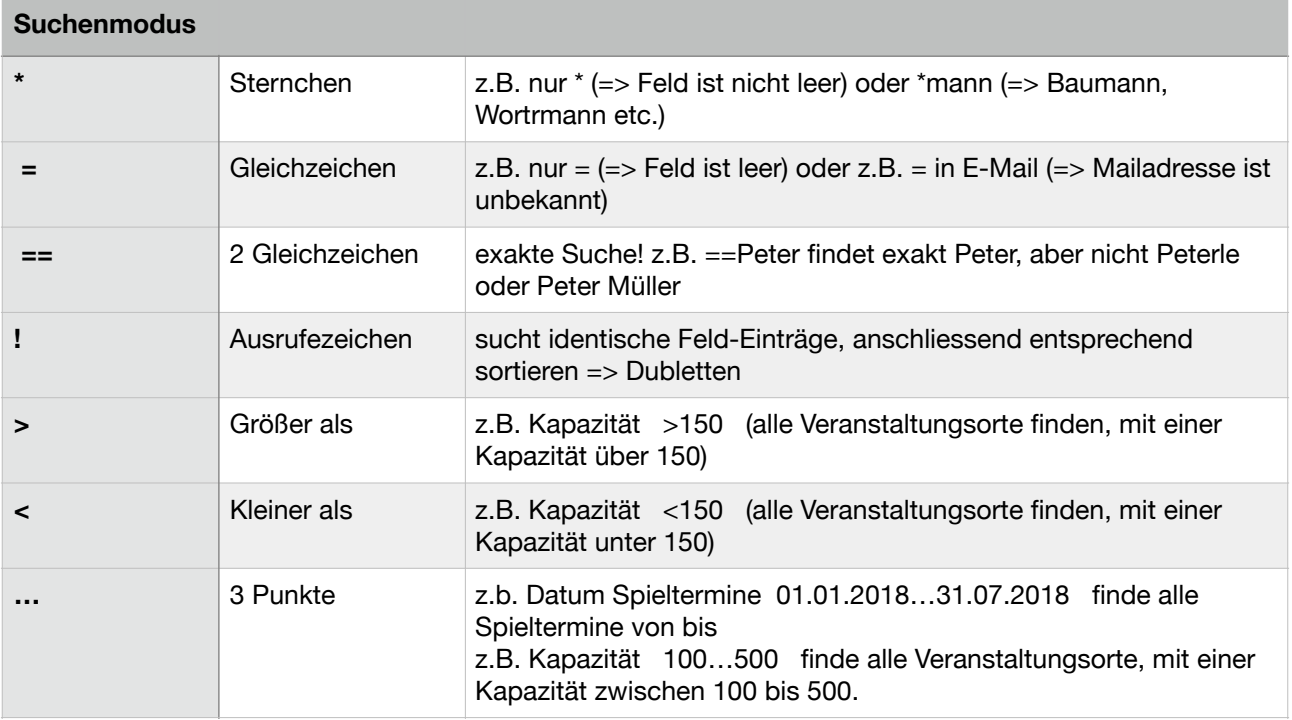